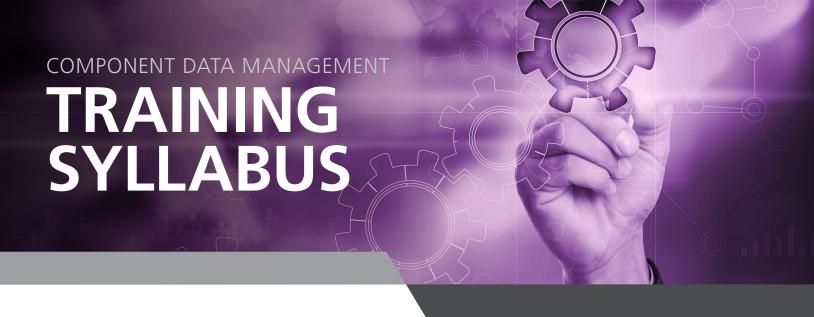

# **SYLLABUS DETAILS (1-DAY):**

#### **Lesson 1: CIP Overview**

In this lesson you will learn about the Component Information Portal (CIP): logging in; searching for parts, reviewing part history; creating new parts; using the Distributor portal to generate new TMP parts; understand the tem part process; previewing symbols and footprints; placing symbols onto a schematic; uploading BOM's into CIP and launching Where Used; adding mechanical parts. Labs are included.

### **Lesson 2: OrCAD CIS Fundamentals**

This lesson will focus on the benefits of using CIS (Component Information System); learning the benefits of using a database methodology versus non-database methodology; understanding the CIS Explorer user interface and functionality; setting preferences in the CIS Explorer window; setting preferences in the Part Manager window; performing and saving searches in CIS Explorer; placing database parts. Labs are included.

## **Lesson 3: CIS Part Manager**

In this lesson the discussion will focus on CIS Part Manager and the importance of maintaining the integrity of your database parts; accessing Part manager, setting up preferences, understanding part status indicators; working with Link Database Part functionality; using Part Manager to work with a "legacy" design to bring parts up to green status; viewing parts in the database. Labs are included.

### **Lesson 4: Finalizing and Documenting the Design**

In this lesson you will understand how to generate a CIS Bill of Material; Set up BOM templates; understand BOM variants and how to output them. Labs are included.

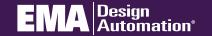